# Tools für dein (S)EP Issuetracker

IEEE Student Branch Passau Sven Gebauer

13. Juli 2023

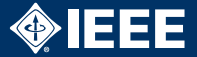

"Ich kann doch einfach TODOs und FIXMEs in den Code schreiben!"

- ▶ Was ist mit nicht Code-bezogenen Bugs?
	- ▶ Die Datenbank schmiert ständig ab.
	- $\blacktriangleright$  Fig 2.1 im Entwurf ist verpixelt.
- ▶ Welche TODOs gehören in welchen Milestone?
- $\blacktriangleright$  Wer kümmert sich um welches TODO?
- ▶ Feedback und Details passen nicht in TODOs.

# Wofür ist das gut?

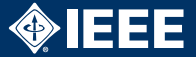

### $\blacktriangleright$  Für vieles!

- $\blacktriangleright$  Echtes Bugtracking
- ▶ Verknüpfung Git/Bugtracker
- $\blacktriangleright$  Aufgabenverwaltung
- $\blacktriangleright$  Timetracking
- $\blacktriangleright$  Diskussion
- $\blacktriangleright$  etc.

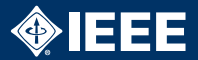

- $\blacktriangleright$  GitLab
- $\blacktriangleright$  Github
- $\blacktriangleright$  Jira
- $\blacktriangleright$  Trello

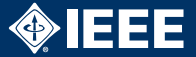

- ▶ Sehr mächtige Git-/Entwicklungsplatform
- ▶ Von der FIM angeboten: <git.fim.uni-passau.de>
- ▶ Oder als Cloud-Dienst: <gitlab.com>
- $\blacktriangleright$  Features:
	- Integration mit Git, Merge Requests, etc.
	- $\blacktriangleright$  Kanban-Boards
	- $\blacktriangleright$  Milestones
	- $\blacktriangleright$  Time Tracking
	- $\blacktriangleright$  Wiki
	- $\blacktriangleright$  Umfangreiche Statistiken

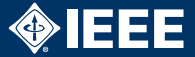

- ▶ Sehr rundes, integriertes Git-Ökosystem
- **Private Repos für Studierende kostenlos** 
	- $\blacktriangleright$  <https://education.github.com/pack>
- $\blacktriangleright$  Features:
	- $\blacktriangleright$  Issue-Tracker
	- $\blacktriangleright$  Inline-Code-Editing und Kommentare
	- $\blacktriangleright$  Milestones
	- $\blacktriangleright$  Wiki
	- $\blacktriangleright$  Umfangreiche Statistiken

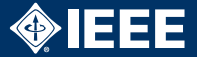

- **Mächtiger Issuetracker und Projektmanagement-Tool**
- ▶ Self-hosted (Java) oder gehostet bei <atlassian.com>
- $\blacktriangleright$  Als Student kostenlos (nur self-hosted Variante)
- $\blacktriangleright$  SVN, git, etc. integrierbar
- $\blacktriangleright$  Features:
	- $\blacktriangleright$  Issue Tracking & Diskussion
	- $\blacktriangleright$  Roadmap
	- $\blacktriangleright$  Time Tracking

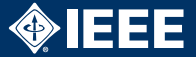

- I Aufgabenverwaltungstools im Kanban-Stil
- $\blacktriangleright$  Kein Issue-Tracker im eigentlichen Sinn
- $\blacktriangleright$  Kostenlose Webversion
- $\blacktriangleright$  SVN, git, etc. integrierbar
- **Mit vielen weiteren Programmen verknüpfbar**

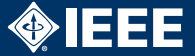

#### Bugzilla/Mantis

- $\blacktriangleright$  Sehr bekannt, aber etwas angestaubt
- ▶ Solide Bugtracker auch für Großprojekte

#### Redmine

- $\blacktriangleright$  Konzept und Features änlich wie Trac
- **Features: Gantt charts, Roadmap, Wiki, Time Tracking**

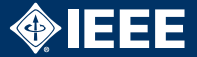

#### $\blacktriangleright$  Gitlab:

[https://about.gitlab.com/handbook/](https://about.gitlab.com/handbook/marketing/product-marketing/demo) [marketing/product-marketing/demo](https://about.gitlab.com/handbook/marketing/product-marketing/demo)

▶ Github: <https://github.com/explore>

# $\blacktriangleright$  IIRA: [https:](https://de.atlassian.com/software/jira/demo)

[//de.atlassian.com/software/jira/demo](https://de.atlassian.com/software/jira/demo)

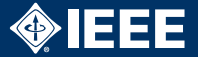

# $\blacktriangleright$  Empfehlung: GitLab / Github

- ▶ Optimal, wenn man ohnehin Git verwendet
- $\blacktriangleright$  Aber auch ohne Git-Integration möglich! Einfach ?leeres? Repo anlegen und Issuetracker verwenden
- ▶ Eigenes Bugzilla/Redmine/JIRA, wenn man das Know-How und die Lust hat
- $\blacktriangleright$  Auf keinen Fall nichts!